**HTML Help Workshop Crack Serial Number Full Torrent [Mac/Win]**

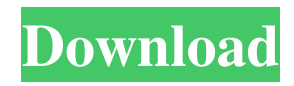

# **HTML Help Workshop Crack + Full Version (Updated 2022)**

HTML Help Workshop is a handy yet comprehensive HTML Help creation tool and Help management application. The application is fully equipped for the creation of HTML Help projects and also supports help navigation, indexing and customization. It also offers a built-in HTML Help viewer that can be used to access and view a compiled HTML Help file on your machine or on a remote server. It can also be used to create and edit files directly. This free application also supports automation, keyboard capture, and image management. iTunes4J was a tool to access the full features of the iTunes store from Windows. In this article, we will take you through the complete iTunes4J feature and the ways to use it effectively. iTunes4J Description: iTunes4J is a freeware application to get the full features of iTunes from your Windows. The application consists of: A basic dictionary to search for items, find the description of the songs, albums and even the artist name You can also play the music directly from the application Extract song name and artist from the iTunes playlist Track information, such as the cover art It also comes with a program that will play the music on your Windows Media Player Ability to convert iTunes Music to MP3, AAC and WAV files You can also use this application to find, search, and download popular apps for Windows An application that can search and download videos from the iTunes store You can also manage the audio, video, podcasts, playlists and much more The application has a built-in web browser to navigate the iTunes store This application works with Windows 2000, Windows XP and Windows Vista You can choose the store from which you want to download the apps, movies and music Welcome to Chapter 3: Introduction and Installing the Software. Introduction Chapter 3 is the third chapter in the introduction. In this chapter you will learn about the proper use of the software we will use in the chapter. It will also tell you the requirement of this software. The Softwares used in this Chapter are: Introduction of the software System Requirements Installation and usage Verification Some Introduction System Requirements This software is required to run this chapter. It is compatible with Windows 10/8/7/Vista and above. This software is not included in the chapter but you can install it on your own. If you are new to this software, refer to chapter1 for its installation

### **HTML Help Workshop Free Download**

With the help of this application you can quickly and easily create a custom keyboard macro that is stored in the help database. The result of the macro can be called and activated directly by using this program. KeyMACRO Features: \*create a new custom macro \*view, edit, delete a custom macro \*add macros to existing help topics \*view or edit macros from external databases \*create a new command-key combination \*add a keystroke to the current topic \*configure the keywords for the help topics \*view all macros in the current help topic \*open the help index and search for a macro \*add a help topic to the help index \*create or update a help topic with keywords \*add help topics to the help index \*open a list of help topics \*view a list of help topics \*search the help database for a help topic \*add help topics to the help database \*create a new help topic with the help editor \*add new keywords to the current topic \*change the keyword list of the current topic \*create a new help topic in an existing topic \*add new help topics \*move a help topic to another position \*change the topic title \*edit the topic title \*change the topic description \*add and edit macros to a new topic \*add new keywords to a new topic \*view the help keywords of a new topic \*view all macros in a topic \*create a new keyword from text \*add a new macro to a topic \*create or open a help topic \*create a new help index entry \*add the help topic to the index \*remove the help topic from the index \*search the help database for a keyword \*add new keywords to the help database \*edit a help topic \*add a new topic to the help index \*change a topic title \*edit the topic title \*add a topic to the help index \*edit a topic \*remove a topic from the help index \*add an index entry \*view all topics in the index \*view the help index \*add a help index entry \*add a new help topic to the index \*change the index type \*change the database type \*view the database type \*change the database name \*view the database name \*reload the help database \*view the file path for the help database \*view 77a5ca646e

## **HTML Help Workshop With Keygen Free Download**

]]> When it comes to developing websites, speed is often an overlooked issue. Web-based applications sometimes feel sluggish when they are on the move, and many web designers end up giving up trying to find ways of making their pages load faster. Of course, the only way to ensure that you have a smooth and fast-running website is to make sure it runs smoothly and quickly itself. That's the basic idea behind the use of web accelerators. So, what is a web accelerator, and how do they work? A web accelerator speeds up the loading times of any website you use. It generally consists of a series of scripts and code that are added into a web page, which in turn make it load faster than it would otherwise. There are a variety of web accelerators available today. The most common type of web accelerator is a plug-in, which uses JavaScript to monitor the way a web browser loads a website. Once it sees that the browser is taking a long time to load the page, it starts its own script. With a good web accelerator in place, a page should load faster than it would without a plug-in. The most popular plug-ins today are AdBlock Plus and Google Toolbar. There are a large number of other web accelerators to choose from, such as Iframe Accelerator, Proxy Racer and Redirector. But why should you bother installing web accelerators on your website? Using web accelerators is important for a number of reasons. The most obvious reason is to keep your site from taking a long time to load. If your site needs more than a few seconds to load, users are likely to bounce off, or just not come back again. As well as being slow, some sites also do not display properly on a slow-loading browser. It's very easy to spot the speed problems on a site that displays slowly. You can see an example of this in the image below. On the right is the Firefox web browser on a slow connection. On the left is the same browser on a fast connection. On the left, the page takes quite a bit longer to load. This is something that you need to avoid. The second reason that it is important to use web accelerators is that you will not end up paying the bills for your bandwidth. In the UK, we are billed on a monthly basis for the number of MB of data we

### **What's New in the?**

The HTML Help Workshop package includes the HTML Help Workshop application, Help2HTML Workbook, HTML Help Image Editor, HTML Help ActiveX Control, and HTML Help Java Applet. Program details: Name: HTML Help Workshop Size: 9.75 MB The HTML Help Workshop package includes the HTML Help Workshop application, Help2HTML Workbook, HTML Help Image Editor, HTML Help ActiveX Control, and HTML Help Java Applet. The HTML Help Workshop package includes the HTML Help Workshop application, Help2HTML Workbook, HTML Help Image Editor, HTML Help ActiveX Control, and HTML Help Java Applet. The HTML Help Workshop package includes the HTML Help Workshop application, Help2HTML Workbook, HTML Help Image Editor, HTML Help ActiveX Control, and HTML Help Java Applet. The HTML Help Workshop package includes the HTML Help Workshop application, Help2HTML Workbook, HTML Help Image Editor, HTML Help ActiveX Control, and HTML Help Java Applet. The HTML Help Workshop package includes the HTML Help Workshop application, Help2HTML Workbook, HTML Help Image Editor, HTML Help ActiveX Control, and HTML Help Java Applet. The HTML Help Workshop package includes the HTML Help Workshop application, Help2HTML Workbook, HTML Help Image Editor, HTML Help ActiveX Control, and HTML Help Java Applet. The HTML Help Workshop package includes the HTML Help Workshop application, Help2HTML Workbook, HTML Help Image Editor, HTML Help ActiveX Control, and HTML Help Java Applet. The HTML Help Workshop package includes the HTML Help Workshop application, Help2HTML Workbook, HTML Help Image Editor, HTML Help ActiveX Control, and HTML Help Java Applet. The HTML Help Workshop package includes the HTML Help Workshop application, Help2HTML Workbook, HTML Help Image Editor, HTML Help ActiveX Control, and HTML Help Java Applet. The HTML Help Workshop package includes the HTML Help Workshop application, Help2HTML Workbook, HTML Help Image Editor, HTML Help ActiveX Control, and HTML Help Java Applet. The HTML Help Workshop package includes the HTML Help Workshop application, Help2HTML Workbook, HTML Help Image Editor, HTML Help ActiveX Control, and HTML Help Java Applet. The HTML Help Workshop package includes the HTML Help Workshop application, Help2HTML Workbook, HTML Help Image Editor, HTML Help ActiveX Control, and HTML Help Java Applet. The HTML Help Workshop package includes the HTML Help Workshop application, Help2HTML Workbook, HTML Help Image Editor, HTML Help ActiveX Control, and HTML Help Java Applet. The HTML Help Workshop package includes the HTML Help Workshop application, Help2HTML Workbook, HTML Help Image Editor, HTML Help ActiveX Control, and HTML Help Java Applet. The HTML Help Workshop package includes the HTML Help Workshop application, Help2HTML Workbook, HTML Help Image Editor, HTML Help Active

## **System Requirements:**

Minimum: OS: Windows 7, Windows 8.1, Windows 10 (64-bit) Processor: Intel Core i3-2310 or AMD equivalent Memory: 4 GB RAM Graphics: Intel HD 4000, AMD HD 4250 or comparable Storage: 10 GB available space DirectX: DirectX 11 Additional Notes: This version supports Oculus Rift DK1 and DK2. Recommended: Processor: Intel Core

<http://quitoscana.it/2022/06/06/web-page-refresher-and-monitor-3264bit/> [http://sharedsuccessglobal.com/marketplace/upload/files/2022/06/V6LLOKvtggtaiPzNPQYL\\_06\\_9cabc420f753cd4441202266](http://sharedsuccessglobal.com/marketplace/upload/files/2022/06/V6LLOKvtggtaiPzNPQYL_06_9cabc420f753cd4441202266ff8865eb_file.pdf) [ff8865eb\\_file.pdf](http://sharedsuccessglobal.com/marketplace/upload/files/2022/06/V6LLOKvtggtaiPzNPQYL_06_9cabc420f753cd4441202266ff8865eb_file.pdf) <https://algarvepropertysite.com/grammarly-dark-for-firefox-crack-x64/> <https://yooyi.properties/wp-content/uploads/2022/06/SwitchWatch.pdf> <https://desolate-hollows-66523.herokuapp.com/olyche.pdf> <https://startpointsudan.com/?p=1312> <https://aposhop-online.de/2022/06/06/makhaon-dicom-dump-4-1-0-521-crack-free-latest-2022/> <https://www.bigdawgusa.com/kaspersky-icons-crack-free-latest-2022/> <https://dd-school.com/wp-content/uploads/2022/06/brearos.pdf>

<https://madreandiscovery.org/flora/checklists/checklist.php?clid=62233>